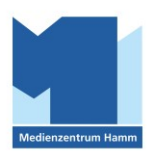

## **TaskCards (Digitale Pinwand) – Plakat Anmelde-Links**

## **Account für Schulen der Stadt Hamm**

1. Login Admins:<https://schulen-hamm.taskcards.app/admin>

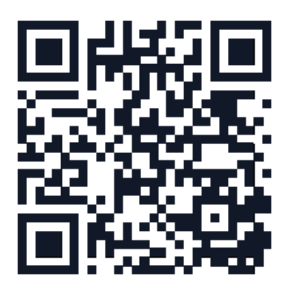

2. Login Benutzer:innen: [https://schulen-hamm.taskcards.app](https://schulen-hamm.taskcards.app/)

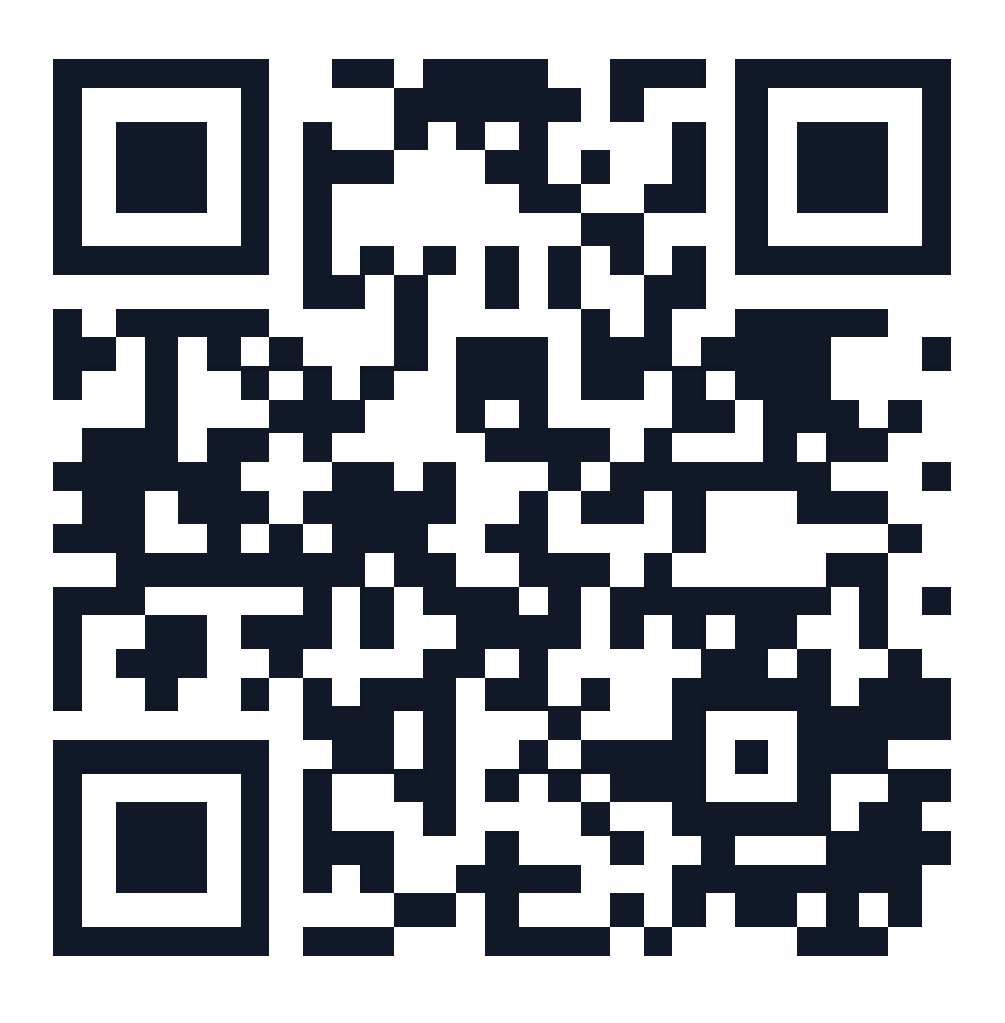